Logic Programming The Basics

#### Temur Kutsia

Research Institute for Symbolic Computation Johannes Kepler University Linz, Austria kutsia@risc.jku.at

#### Contents

**Basics of PROLOG** 

Facts Questions Variables Conjunction Rules

#### PROLOG

Used to solve problems involving

- ► objects, and
- relationships between objects.

#### 3/44

#### Relationships

Example John owns the book

- ► The relationship: *ownership*
- ► The objects: book, John

Directional:

- ► John owns the book
- Not: The book owns John

#### Questions

#### Example

Does John own the book?

Asks a question about a relationship already established.

#### Rules

Describe Relationships Using other Relationships.

#### Example

Two people are sisters if they are both female and have the same parents.

Gives a definition of one relationship given other relationships.

- ► Both must be females.
- Both must have the same parents.
- If two people satisfy these conditions, then they are sisters (according to our simplified relationship)

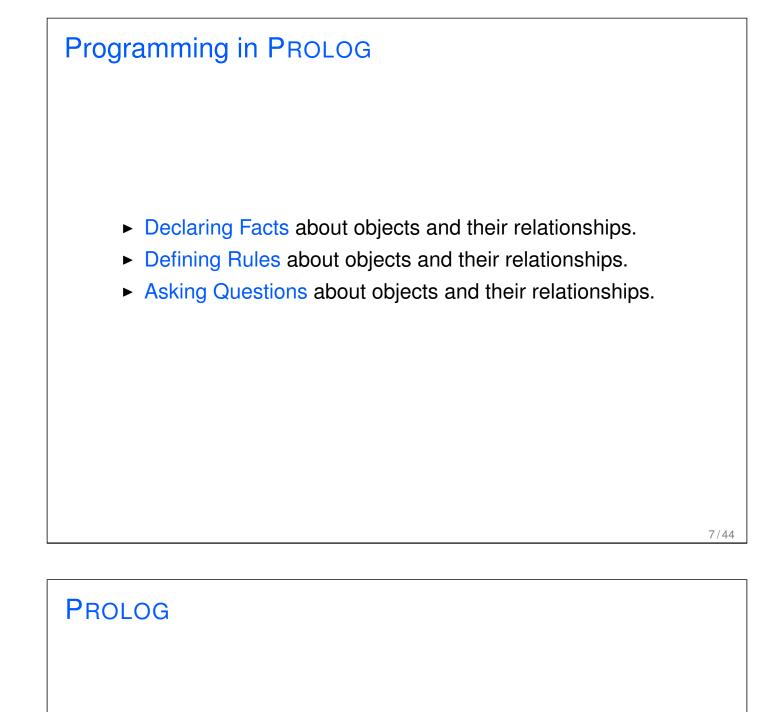

- Program can be thought of as a storehouse of facts and rules.
- Conversational Language: The user can ask questions about the set of facts and rules in the PROLOG program.

#### PROLOG

Sisters Example:

- A rule defining sisters and the facts about the people involved.
- The user would ask: Are these two people sisters?
- The system would answer yes (true) or no (false)

#### 9/44

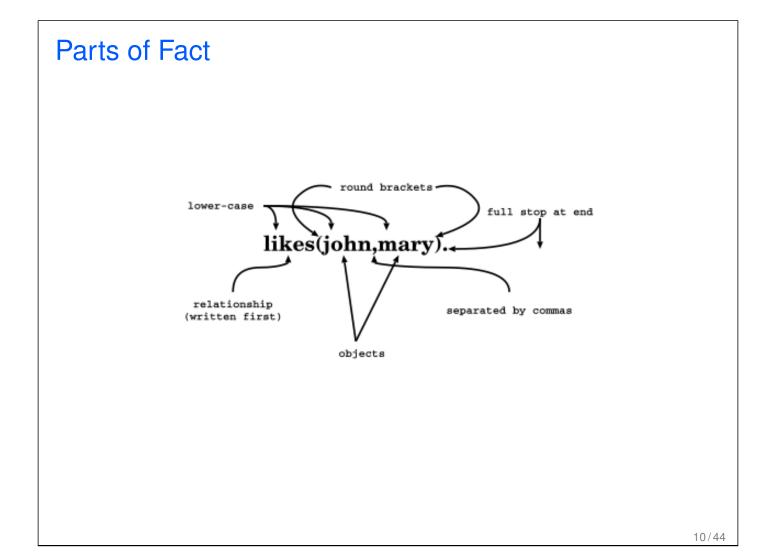

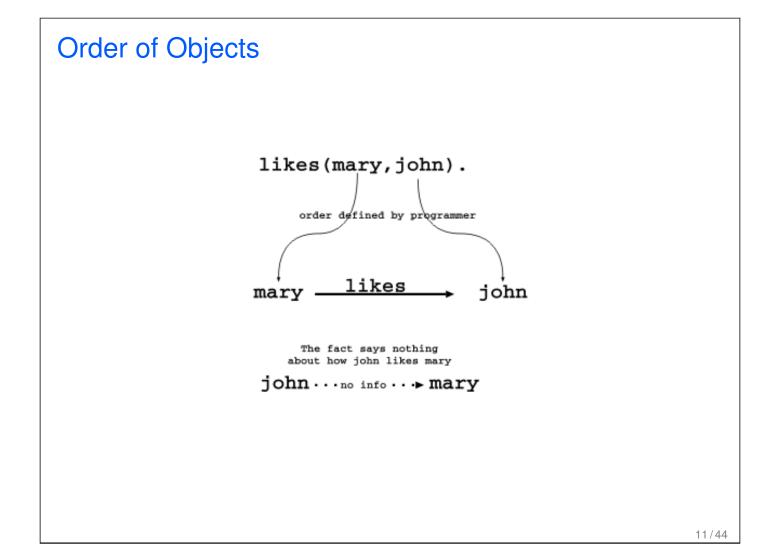

#### **Examples of Facts**

Example

Gold is valuable. valuable (gold)

Jane is a female.
female(jane)

John owns some gold. owns(john, gold)

John is the father of Mary.
father(john, mary)

Are these expressions really facts? Is there anything missing?

#### Interpretation of Names

The name refers to an object.

- ► Semantic Meaning: Given by the programmer.
- ► Syntactic Meaning: a set of characters, as PROLOG sees it.

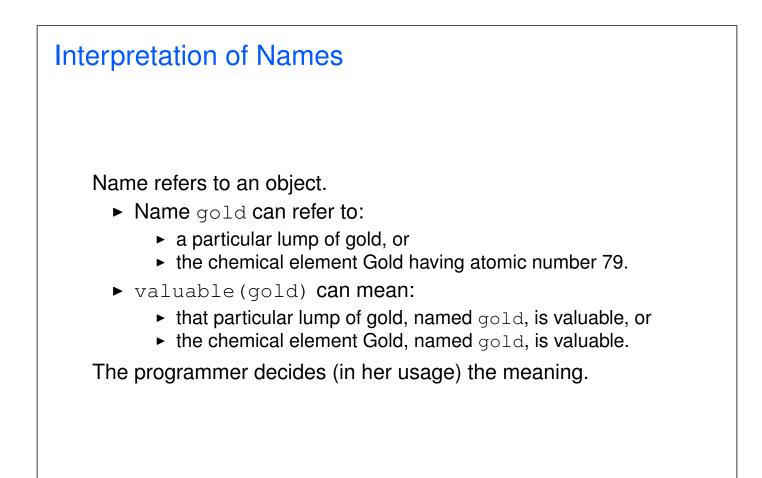

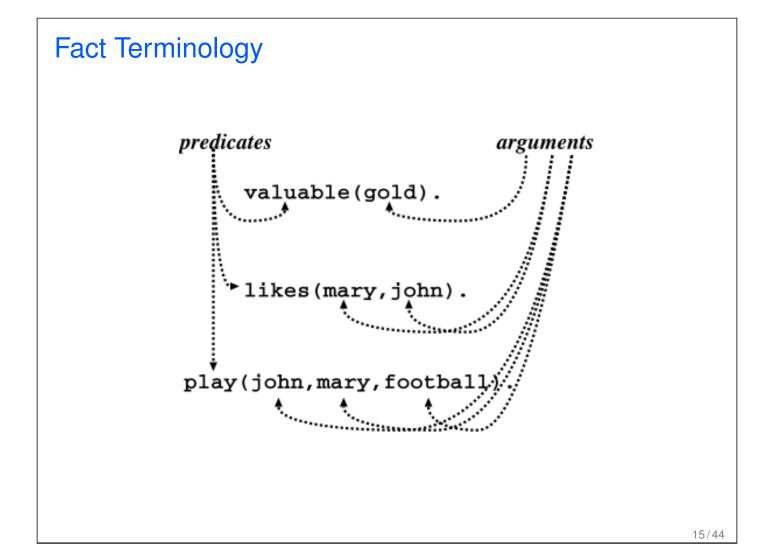

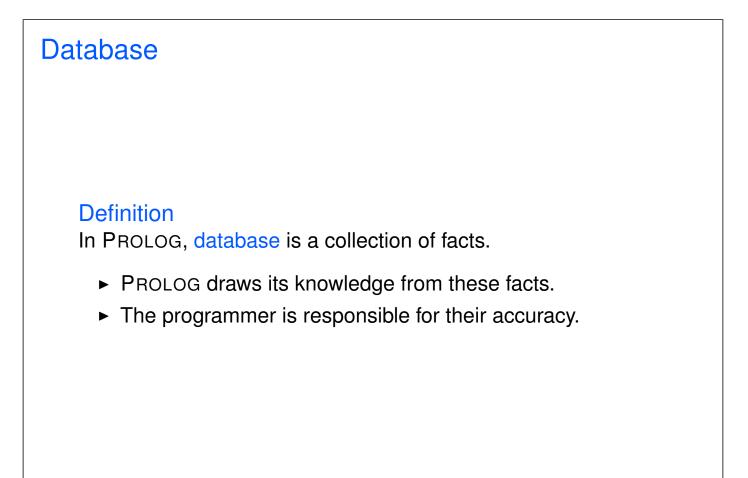

# Ouestions The database contains the facts from which the questions are answered. A question can look exactly like a fact: owns (mary, book). The difference is in which mode one is in.

# Questions In the interactive question mode (indicated by the question mark and dash ?-): Question: ?- owns (mary, book). Meaning: If mary is interpreted as a person called Mary, and book is interpreted as some particular book, then ?- owns (mary, book). means: Does Mary own the book?

#### **Database Search**

#### Example

#### Facts in the database:

```
likes(joe, fish).
likes(joe, mary).
likes(mary, book).
likes(john, book).
```

#### Questions:

```
?- likes(joe, money).
no
?- likes(joe, mary).
yes
?- king(john, france).
no
```

#### Knowledge

The questions are always answered with respect to the database.

#### Example

Facts in the database: human(socrates). human(aristotle). athenian(socrates).

Question: Is Socrates Greek? ?- greek(socrates).

The answer with respect to this database is No.

#### Questions

Up until now questions just reflect exactly the database.

Does Mary like the book?
?- likes(mary, book).

More Interesting Question: What objects does Mary like?

Variables.

# Variables Tiresome to ask about every object: likes(john, this). likes(john, that). Better to ask: What does John like? or What is an X such that John like X? (i.e. use variables)

### 

#### **PROLOG** Answer

Database: likes(john, flowers).

Question: ?- likes(john, X).

**PROLOG answers:** X=flowers

#### Many Answers

```
Database:
likes(john, flowers).
likes(john, mary).
likes(paul, mary).
```

Question: ?- likes(john, X).

PROLOG answers: X=flowers and the user acknowledges X=mary and the user acknowledges no

#### 25/44

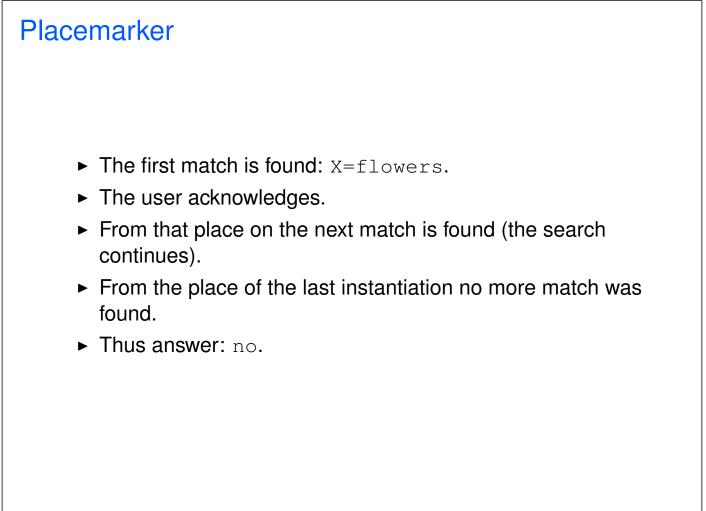

#### Conjunctions

More complicated relationships:

Does Mary like John and does John like Mary?

Both conditions must be fulfilled.

#### Conjunctions

```
Comma means conjunction:
```

```
?- likes(john, mary), likes(mary, john).
likes(mary, food).
likes(mary, wine).
likes(john, wine).
likes(john, mary).
Answer: no
A match for likes(john, mary)
but none for likes(mary, john)
```

### **Conjunctions with Variables** Is there anything that both mary and john like? Find out what Mary likes and then see if John likes it. ?- likes(mary, X), likes(john, X). 29/44 **Backtracking**

Find match for the first goal.
Then see if it matches the second.
If not, find another match for the first.
See if this matches the second.
etc.

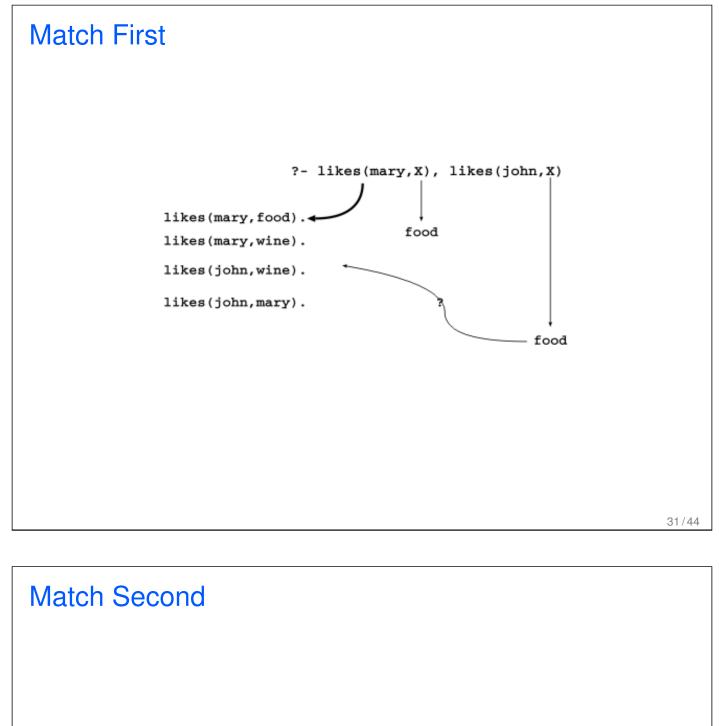

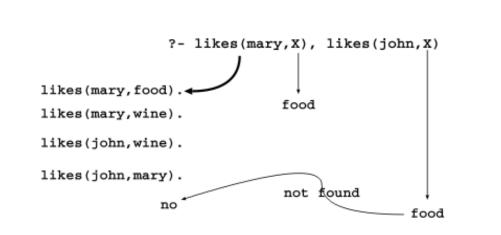

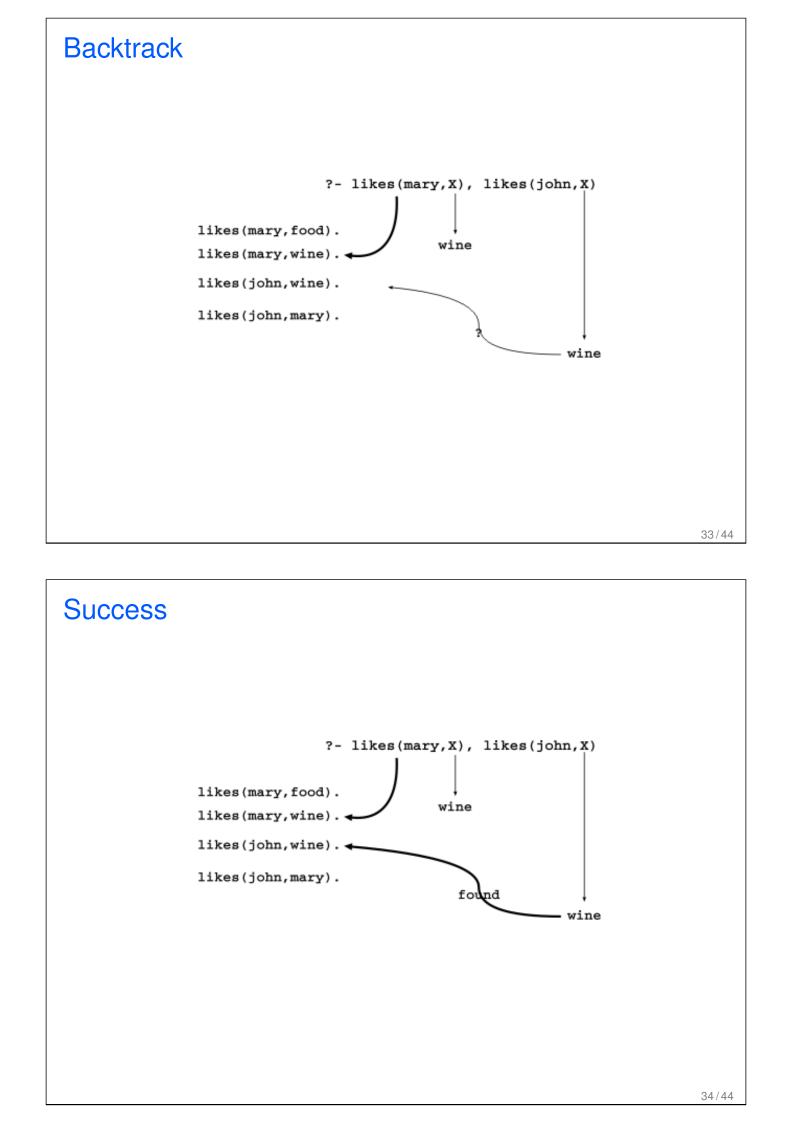

#### Rules

How to express that John likes all people?

Listing all people?

- likes(john, alfred).
- > likes(john, bertrand).
- ▶ likes(john, charles).
- Likes(john, david).
- ► etc.

Not feasible. More compact way: Using rules.

John likes any object provided it is a person.

## Rules state Dependence: • I use an umbrella if there is rain. Rules Define: • X is a bird if X is an animal and X has feathers.

#### Formulating Rules

- ► John likes anyone who likes wine.
- ► John likes any something if it likes wine.
- ► John likes X if X likes wine.

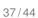

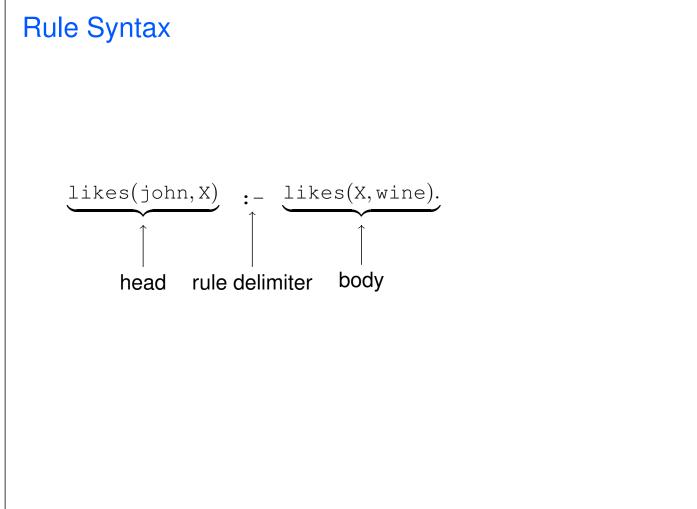

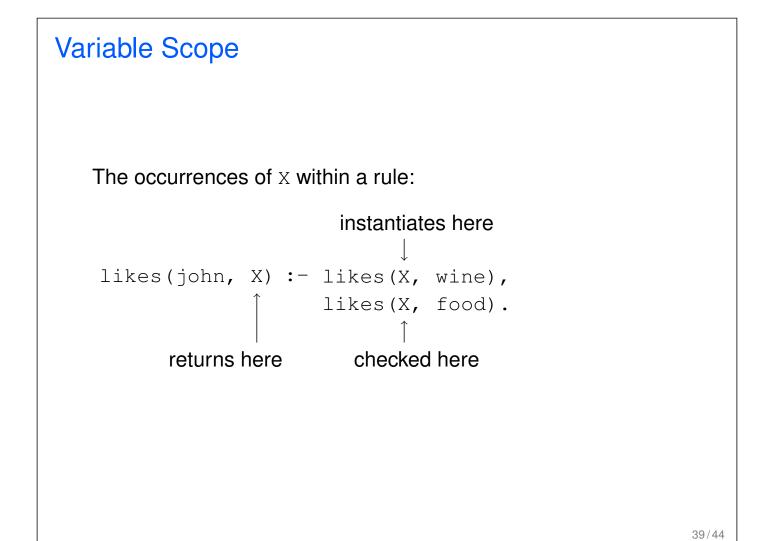

```
Royal Parents
Example
    • The parents of X are Y and Z.
    • Y is the mother.
    • Z is the father.
Database:
male(albert).
male(edward).
female(alice).
female(alice).
female(victoria).
parents(edward, victoria, albert).
```

parents(alice, victoria, albert).

#### Sisters

#### Example

X is a sister of Y if:

- ► X is female,
- ► X has parents M and F,
- Y has parents M and F.

#### Rule:

```
sister(X, Y) :-
  female(X),
  parents(X, M, F),
  parents(Y, M, F).
```

#### **Sisters Question**

Rule:

```
sister(X, Y) :-
female(X),
parents(X, M, F),
parents(Y, M, F).
```

#### Question:

sister(alice, edward).

- The question (goal) matches the head of the rule, if one replaces X with alice and Y with edward.
- The instance of the body becomes a new goal:

```
female(alice),
parents(alice, M, F),
parents(edward, M, F).
```

```
1. The Complete Program
1. male(albert).
2. male(edward).
3. female(alice).
4. female(victoria).
5. parents(edward, victoria, albert).
6. parents(alice, victoria, albert).
7. sister(X, Y):-
    female(X),
    parents(X, M, F),
    parents(Y, M, F).
```

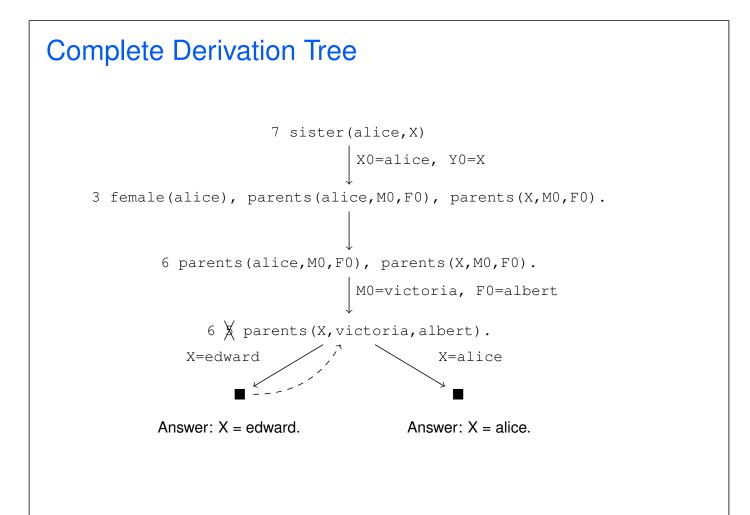